## **CREER UN HYBRIDE**

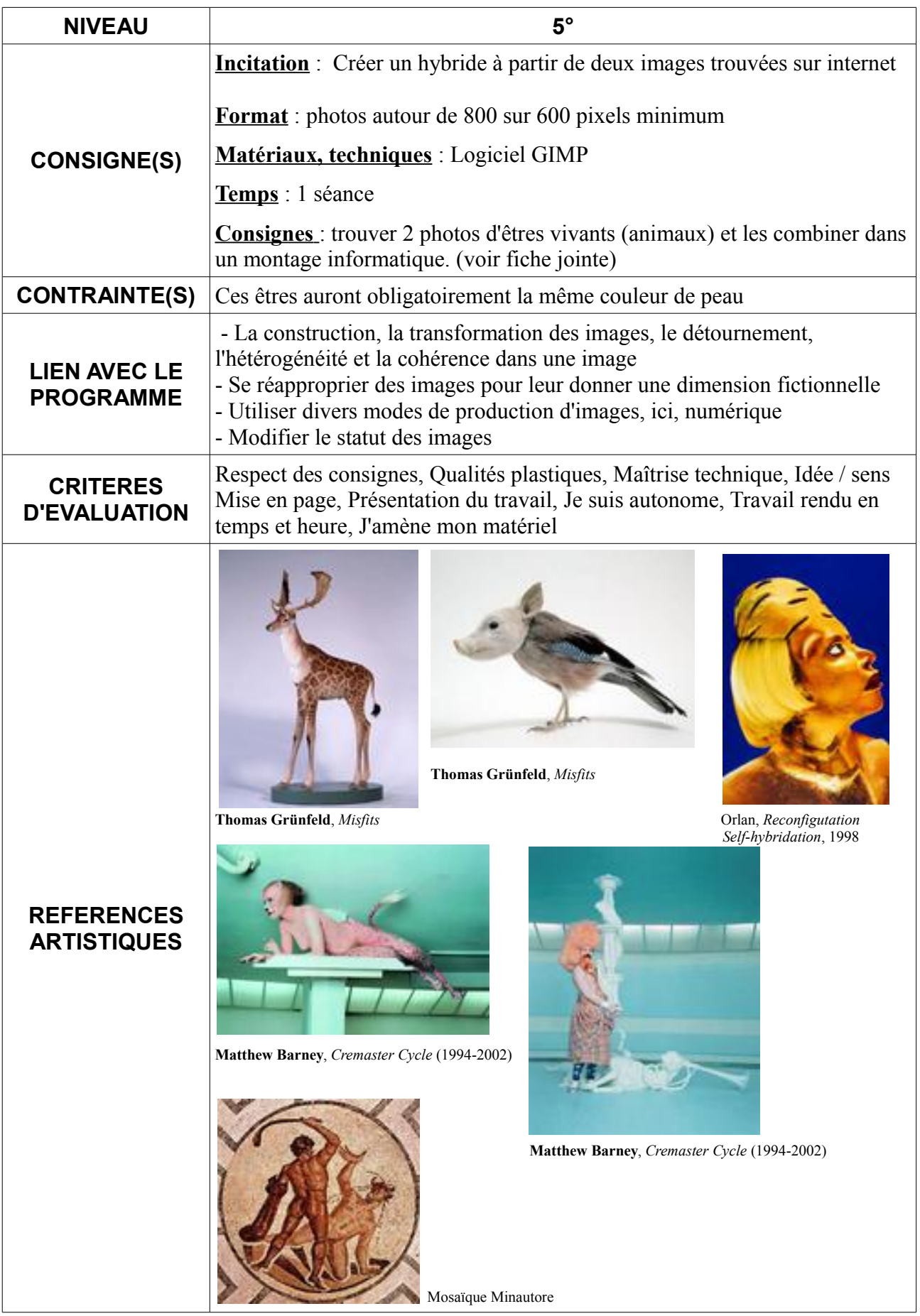